[Je signe l'appel au boycott citoyen des élections européennes](/node/5090)

Le 05-11-2018

[Télécharger ou imprimer au format PDF](/print/pdf/node/5090)

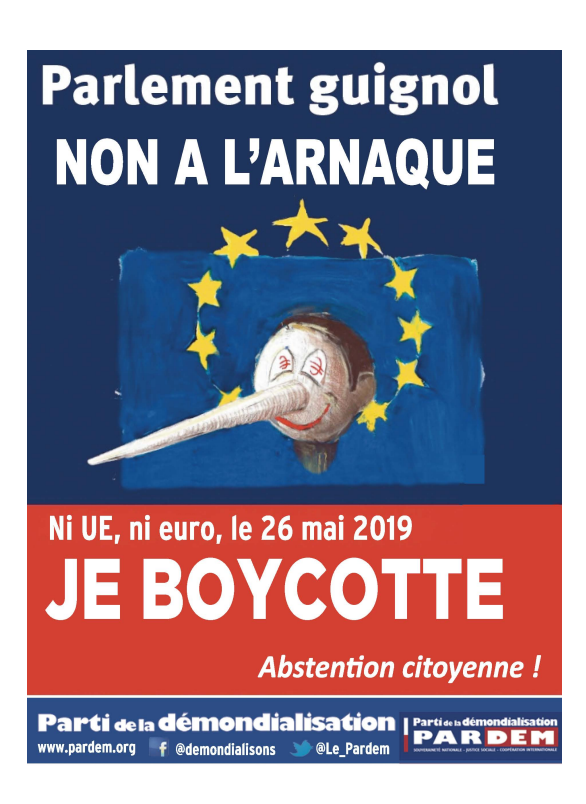

{loadformmaker 16}

{source} <style type="text/css">

```
.datagrid table { border-collapse: collapse; text-align: left; width:
100%; } .datagrid {font: normal 12px/150% Arial, Helvetica, sans-serif;
background: #fff; overflow: hidden; border: 1px solid #991821; -webkit-
border-radius: 3px; -moz-border-radius: 3px; border-radius: 3px;
}.datagrid table td, .datagrid table th { padding: 3px 10px; }.datagrid
table thead th {background:-webkit-gradient( linear, left top, left
bottom, color-stop(0.05, #991821), color-stop(1, #80141C)
);background:-moz-linear-gradient( center top, #991821 5%, #80141C 100% );
filter:progid:DXImageTransform.Microsoft.gradient(startColorstr='#991821',
endColorstr='#80141C');background-color:#991821; color:#FFFFFF; font-size:
15px; font-weight: bold; border-left: 0px solid #B01C26; } .datagrid table
thead th:first-child { border: none; }.datagrid table tbody td { color:
#000E14; border-left: 1px solid #F7CDCD;font-size: 12px;font-weight:
normal; }.datagrid table tbody td:first-child { border-left: none;
}.datagrid table tbody tr:last-child td { border-bottom: none; }
</style>
<?php
$mysqli = new mysqli("db620425235.db.1and1.com", "dbo620425235",
"u168u8cjk1r1l3nc", "db620425235");
if ($mysqli->connect_errno) {
printf("Échec de la connexion : %s\n", $mysqli->connect_error);
exit();
}
$query = "SELECT nom,codepostal,DATE_FORMAT(`jour`,'%d/%m/%y') as
day,publinom FROM `vh0qf_petitions` WHERE (numero>4 AND numero<7) GROUP BY
`mail` ORDER BY jour DESC";
$result = $mysqli->query($query) or die($mysqli->error);
$num_rows = mysqli_num_rows($result);
# echo "Nombre de signataires : ".$num_rows."<br>";
?>
<div style="overflow-y:scroll; height: 400px; width: 500px; border: 1px
solid #AAAAAA">
<div class="datagrid">
<table>
<thead><tr><th style="width:70%;">Nom</th><th style="width:20%;">Code
postal</th><th style="width:10%;">Jour</th></tr></thead>
<tbody>
<?php
while($row = $result->fetch\_assoc()) {
$nom = utf8_encode($row["nom"]);
if ($row["publinom"] != 'NON') {
// $nom = substr({$nom, 0, 1). "...... "};echo "<tr><td>".strtoupper($nom)."</td><td>".$row["codepostal"]."</td><td>
".$row["day"]."</td></tr>";
}
```

```
// echo "<tr><td>".strtoupper($nom)."</td><td>".$row["codepostal"]."</td><
td>".$row["day"]."</td></tr>";
}
mysqli_free_result($result);
$mysqli->close();
?>
</tbody>
</table></div>
</div>
{/source}
```
• [Se connecter](/user/login?destination=/node/5090%23comment-form) ou [s'inscrire](/user/register?destination=/node/5090%23comment-form) pour poster un commentaire

 $\omega = \omega$